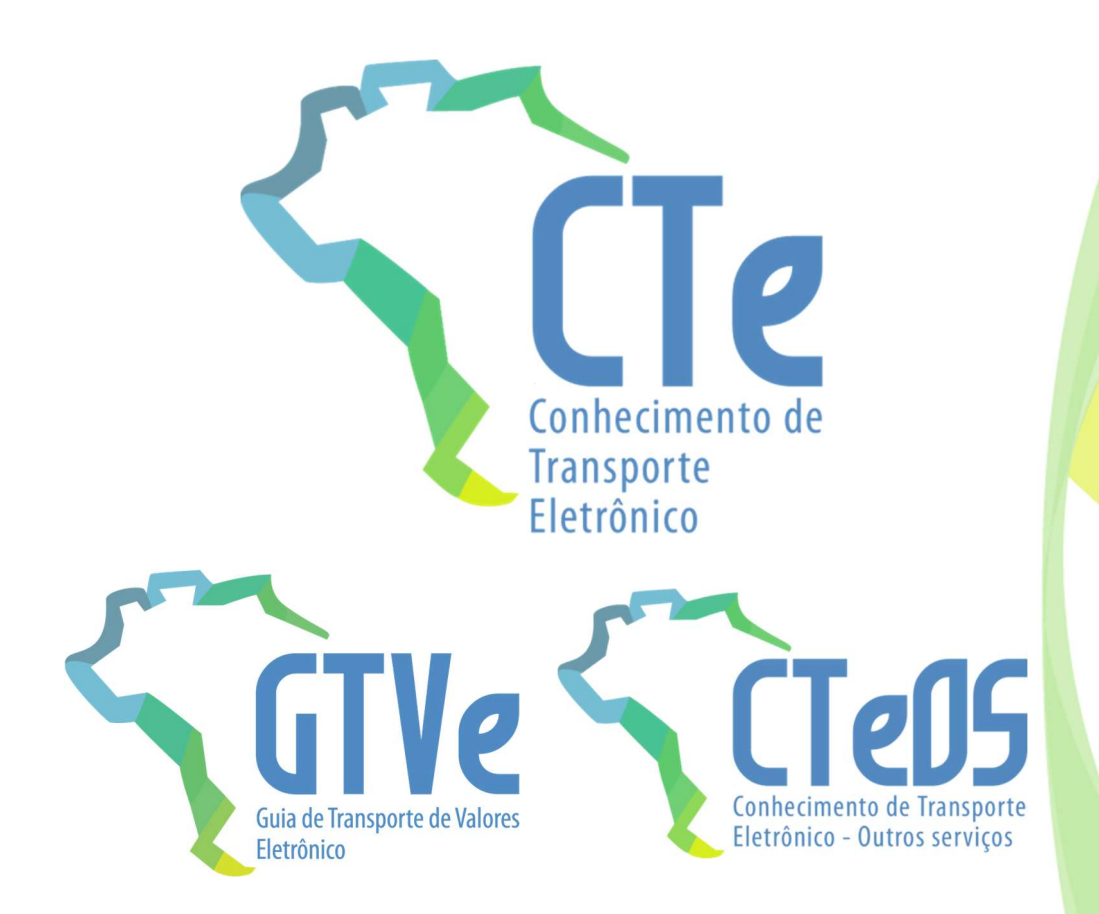

# Projeto Conhecimento de Transporte Eletrônico

Nota Técnica 2022.001

Versão 1.00 – março de 2022

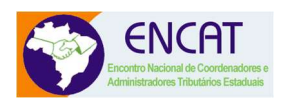

# Sumário

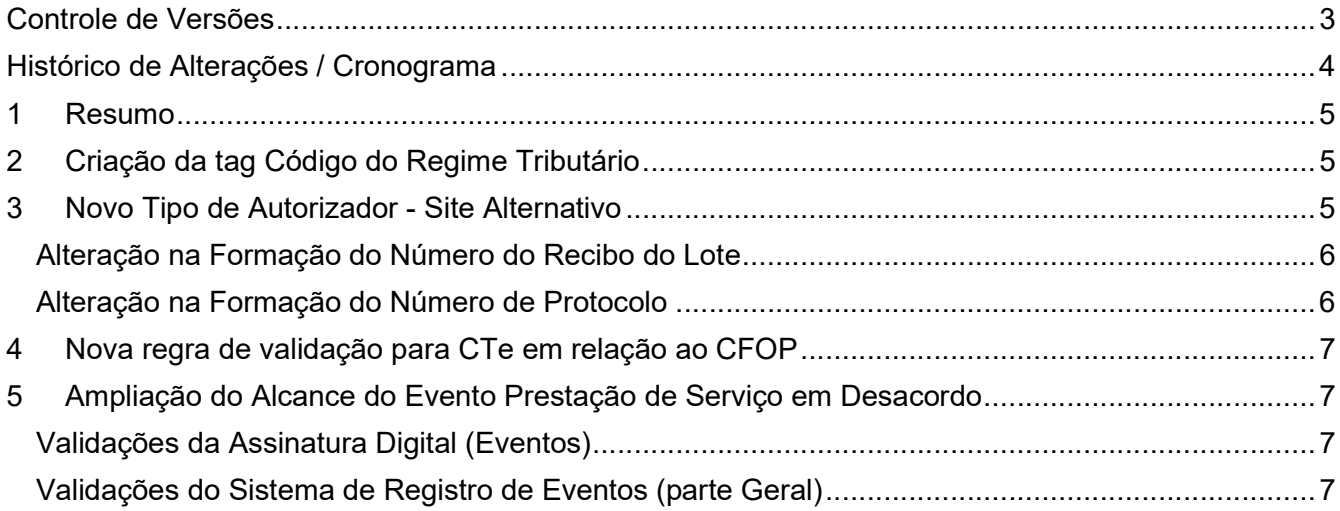

# Controle de Versões

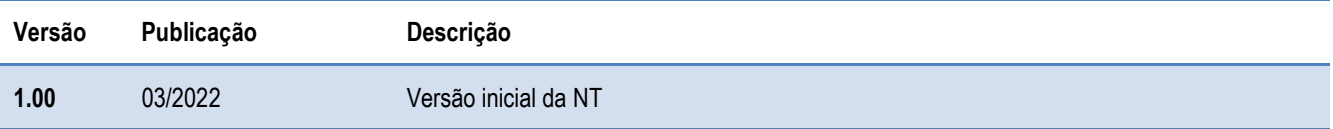

# Histórico de Alterações / Cronograma

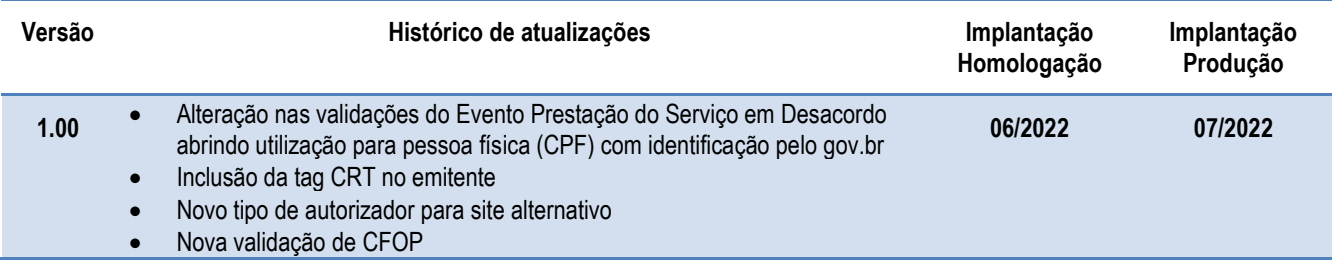

#### 1 Resumo

Esta Nota Técnica promove ajustes nas regras de validação do CT-e e CT-e OS objetivando permitir a geração do evento de Prestação de Serviço em Desacordo para tomadores de serviço não contribuintes pessoa física através da assinatura realizada pelo sistema da SEFAZ Virtual RS mediante identificação do CPF do tomador pelo login e senha da plataforma gov.br.

Também cria a tag da informação do Código de Regime Tributário (CRT) no CT-e e CT-e OS com preenchimento opcional.

A Nota técnica modifica a regra de formação do Recibo de Lote e Protocolo de Autorização do CT-e permitindo a SEFAZ Autorizadora disponibilizar um ambiente alternativo de autorização e maior garantia de disponibilidade.

## 2 Criação da tag Código do Regime Tributário

A tag CRT será disponibilizada de forma opcional para o grupo emit do CTe e CTeOS aceitando os seguintes valores:

- 1 Simples Nacional;
- 2 Simples Nacional, excesso sublimite de receita bruta;
- 3 Regime Normal.

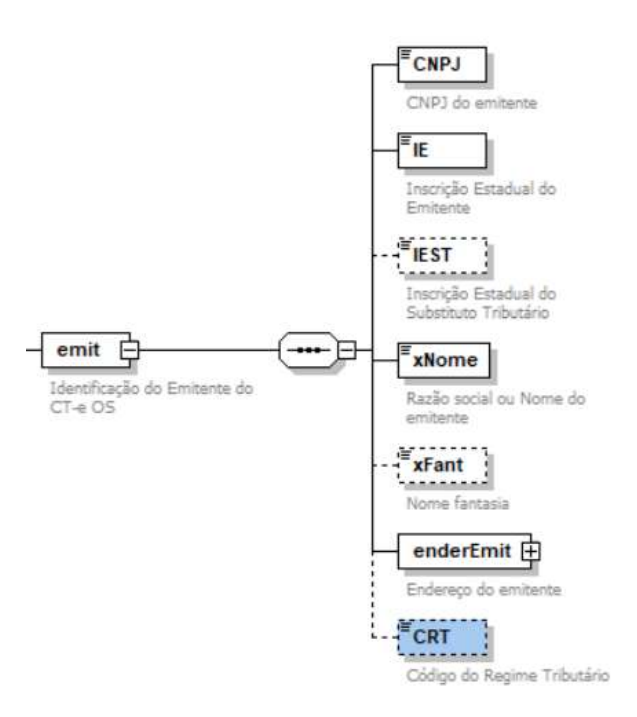

### 3 Novo Tipo de Autorizador - Site Alternativo

O ambiente de autorização dos documentos fiscais eletrônicos é uma parte importante do processo de faturamento das empresas e por isso demanda uma constante evolução e garantia de estabilidade, tempo de resposta e disponibilidade 24 x 7.

Buscando atender essas questões, torna-se essencial que existam processos cada vez mais completos de garantia da continuidade do sistema, mesmo que existam alternativas de contingência previstas em cada DF-e.

A inclusão do tipo de autorizador como identificador inicial do protocolo de resposta visa basicamente permitir que o ambiente de autorização possa disponibilizar de forma transparente para os contribuintes uma contingência dentro da sua própria governança de ativação, sem que o sistema da empresa precise ser ajustado em caso de uma manutenção ou até mesmo de um desastre no ambiente padrão da SEFAZ.

Quando o Site Alternativo estiver em uso, a SEFAZ poderá estar autorizando documentos fiscais em outros datacenters físicos ou na nuvem. Para o contribuinte a diferença estará no início do número do protocolo com o dígito 2 e na própria sequência numérica do protocolo que será exclusiva desse ambiente.

#### Alteração na Formação do Número do Recibo do Lote

O número do Recibo do Lote será gerado pelo Portal da Secretaria da Fazenda, com a seguinte regra de formação:

2 posições com o Código da UF do emitente (codificação do IBGE);

1 posição com o Tipo de Autorizador (0 ou 1=SEFAZ normal, 2=Site Alternativo, 3=SEFAZ VIRTUAL-

RS, 5=SEFAZ VIRTUAL-SP, 7=SVC-RS, 8=SVC-SP);

12 posições numéricas sequenciais.

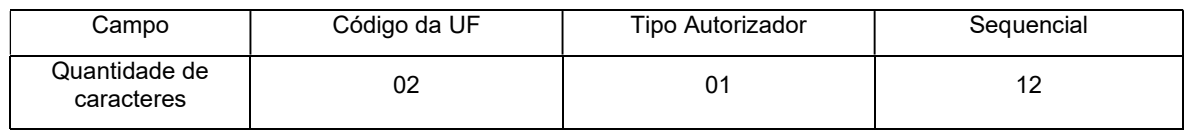

#### Alteração na Formação do Número de Protocolo

O número do protocolo é gerado pelo Portal da Secretaria da Fazenda para identificar univocamente as transações realizadas de autorização de uso e registro de eventos do CTe.

A regra de formação do número do protocolo é:

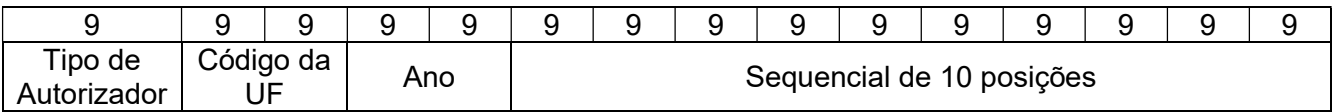

- 1 posição com o Tipo de Autorizador (1=SEFAZ normal, 2= Site Alternativo, 3=SEFAZ VIRTUAL-RS, 5=SEFAZ VIRTUAL-SP; 7 = SVC-RS; 8 = SVC-SP);
- 2 posições para o código da UF do IBGE;
- 2 posições para o ano;
- 10 posições numéricas sequenciais no ano.

### 4 Nova regra de validação para CTe em relação ao CFOP

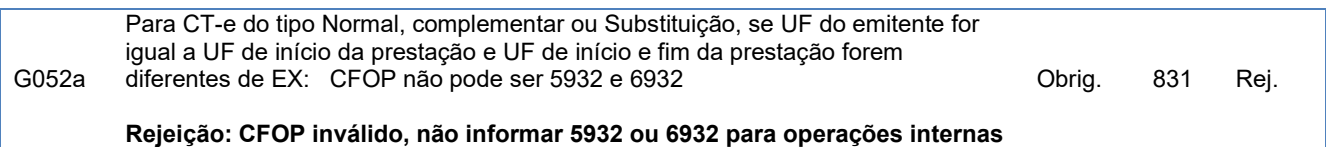

# 5 Ampliação do Alcance do Evento Prestação de Serviço em

#### Desacordo

Função: Evento para que o tomador possa informar ao fisco que o documento CTe que o relaciona está em desacordo com a prestação de serviço.

Autor do Evento: O autor do evento é o tomador do serviço indicado no CTe. A mensagem XML do evento será assinada com o certificado digital que tenha o CNPJ base do tomador do serviço do CTe, ou o CNPJ da SEFAZ Virtual RS para tomadores pessoa física identificados por login na plataforma gov.br.

#### Validações da Assinatura Digital (Eventos)

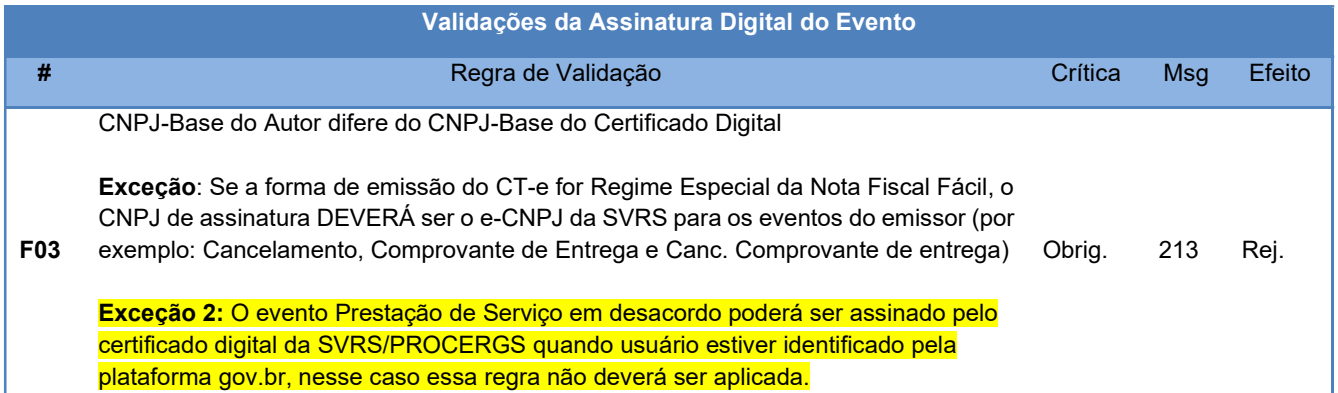

#### Validações do Sistema de Registro de Eventos (parte Geral)

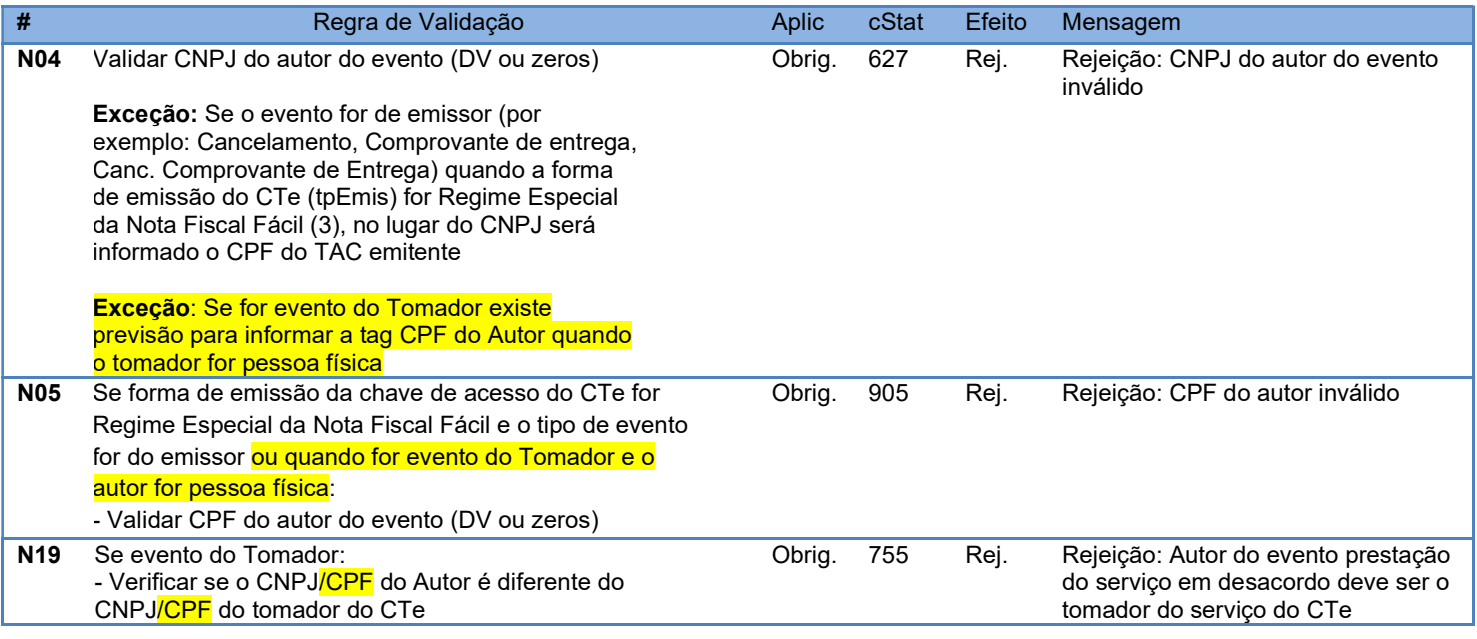